## **Вывод сообщения при обращении к сайту**

Кроме простой [блокировки доступа](https://doc.a-real.ru/doku.php?id=%D0%B7%D0%B0%D0%BF%D1%80%D0%B5%D1%89%D0%B0%D1%8E%D1%89%D0%B5%D0%B5_%D0%BF%D1%80%D0%B0%D0%B2%D0%B8%D0%BB%D0%BE_%D0%BF%D1%80%D0%BE%D0%BA%D1%81%D0%B8) при доступе к какому-то сайту можно вывести заданный текст. Для этого, необходимо создать [запрещающее правило прокси,](https://doc.a-real.ru/doku.php?id=%D0%B7%D0%B0%D0%BF%D1%80%D0%B5%D1%89%D0%B0%D1%8E%D1%89%D0%B5%D0%B5_%D0%BF%D1%80%D0%B0%D0%B2%D0%B8%D0%BB%D0%BE_%D0%BF%D1%80%D0%BE%D0%BA%D1%81%D0%B8) а в поле «действие» выбрать пункт «вывести сообщение» и указать текст, который будет показываться пользователю.

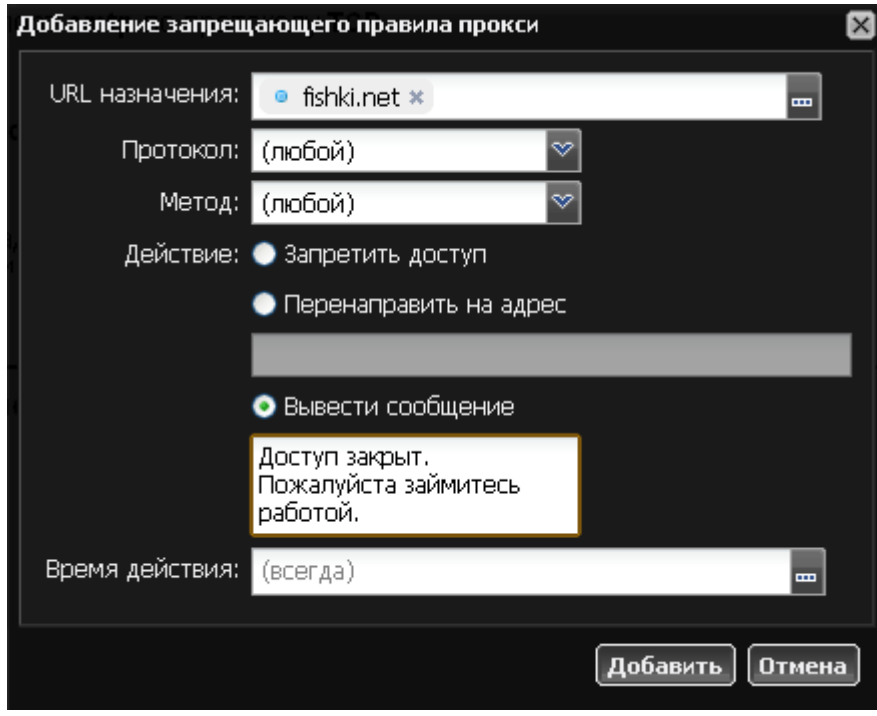

Пример выводимого сообщения:

## Доступ на сайт закрыт.

## Пожалуйста, займитесь работой.

Доступ к этой странице заблокирован администратором

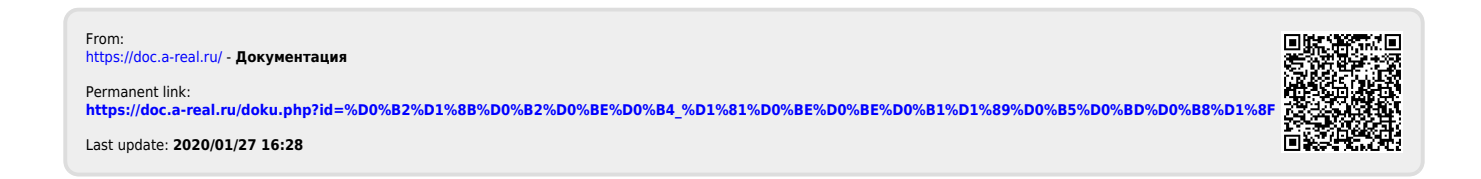